# **Process Explorer User Guide**

This is likewise one of the factors by obtaining the soft documents of this **Process Explorer User Guide** by online. You might not require more times to spend to go to the book inauguration as skillfully as search for them. In some cases, you likewise do not discover the notice Process Explorer User Guide that you are looking for. It will completely squander the time.

However below, bearing in mind you visit this web page, it will be in view of that enormously easy to acquire as with ease as download lead Process Explorer User Guide

It will not assume many become old as we run by before. You can complete it while con something else at house and even in your workplace. suitably easy! So, are you question? Just exercise just what we offer below as with ease as review **Process Explorer User Guide** what you as soon as to read!

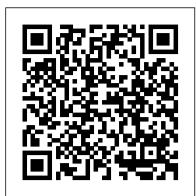

# Service Research and Innovation John Wiley & Sons

"Windows ME" is the ideal user's guide for the world's most popular operating system. It walks readers through every conceivable kind of configuration, including setting up a small network. It even provides instructions for one of the hottest PC uses today: listening to live radio or watching live TV.

# Window Tips Starter Guide "O'Reilly Media, Inc."

There's nothing like teamwork for making progress on a project, but sharing information and building on each other's successes can be challenging when your team is scattered across the miles. Microsoft's SharePoint helps teams and organizations close the distance. With SharePoint, groups construct web sites specifically for collaboration--sites where individuals can capture and share ideas, and work together on documents, tasks, contacts, and events. It's the next best thing to being in the room together. Unfortunately, much of the documentation for SharePoint is written to help system administrators get it up and running, which often leaves end users in the dark. The SharePoint User's Guide takes another approach: this quick and easy guide shows you what you need to know to start using SharePoint effectively and how to get the most from it. You'll learn how to create sites that your organization can use to work together or independently, from an end user's point of view. Now, even beginners can learn how to: access sites that are already set up create new sites personalize sites use the document and picture libraries for adding and editing content add discussion boards and surveys to a site enhance security You'll learn how you can receive alerts to tell you when existing documents and information have been changed, or when new information or documents have been added. You can even share select information with partners or customers outside your organization. No one that uses SharePoint collaboration services can afford to be without this handy book. The SharePoint User's Guide is designed to help you find answers quickly, explaining key concepts and major points in straightforward language. With SharePoint, any team or organization can overcome geographic or time-zone challenges, and the SharePoint User's Guide will show them how.

# Business Process Management Academic Press

The only book available for the market leading Winternals tools used in over 70,000 Microsoft networks worldwide. The book begins with a chapter describing the most common challenges faced by system administrators related to system recovery, data backup and system performance enhancements. The next chapters introduce the readers to the complete suite of Winternals solutions including Recovery Manager, Defrag Manager, and the Administrator's Pak which repairs unbootable or locked-out systems, restores lost data, and removes malware from infected machines. Chapters on the Administrator ' Pak detail all the components of this powerful suite of tools including: ERD Commander 2005, Remote Recover, NTFSDOS Professional, Crash Analyzer Wizard, FileRestore, Filemon Enterprise Edition, Regmon Enterprise Edition, AD Explorer, Insight for Active Directory, and TCP Tools. Each of these chapters details the complete functionality of all tools, and also provides detailed examples for using all tools in relatively simple to extremely complex scenarios. The chapters and companion Web site also include dozens of working scripts to automate many data recovery, backup, and performance enhancement tasks. Winternals tools are the market leading data recovery and system optimization tools for Microsoft Networks. These tools are deployed in more than 70,000 companies worldwide • Despite the popularity of the Winternals tools, there are no competing books • The companion Web site to the book will provide dozens of working scripts to optimize and enhance the performance of the Winternals tools Introducing Windows 10 for IT Professionals GitforGits Summary Activiti in Action is a comprehensive tutorial designed to introduce developers to the world of business process modeling using Activiti. Before diving into the nuts and bolts of Activiti, this book presents a solid introduction to BPMN 2.0 from a developer's perspective. About the Technology Activiti streamlines the implemention of your business processes: with Activiti Designer you draw your business process using BPMN. Its XML output goes to the Activiti Engine which then creates the web forms and performs the communications that implement your process. It's as simple as that. Activiti is lightweight, integrates seamlessly with standard frameworks, and includes easy-to-use design and management tools. About the Book Activiti in Action introduces developers to business process modeling with Activiti. You'll start by exploring BPMN 2.0 from a developer's perspective. Then, you'll quickly move to examples that show you how to implement processes with Activiti. You'll dive into key areas of process modeling, including workflow, ESB usage, process monitoring, event handling, business rule engines, and document management integration. Written for business application developers. Familiarity with Java and BPMN is helpful but not required. Purchase of the print book comes with an offer of a free PDF, ePub, and Kindle eBook from Manning. Also available is all code from the book. What's Inside Activiti from the ground up Dozens of real-world examples Integrate with standard Java tooling Table of Contents PART 1 INTRODUCING BPMN 2.0 AND ACTIVITI Introducing the Activiti framework BPMN 2.0: what's in it for developers? Introducing the Activiti tool stack Working with the Activiti process engine PART 2 IMPLEMENTING BPMN 2.0 PROCESSES WITH ACTIVITI Implementing a BPMN 2.0 process Applying advanced BPMN 2.0 and extensions Dealing with error handling Deploying and configuring the Activiti Engine Exploring additional Activiti modules PART 3 ENHANCING BPMN 2.0 PROCESSES Implementing advanced workflow Integrating services with a BPMN 2.0 process Ruling the business rule engine Document

management using Alfresco Business monitoring and Activiti PART 4 MANAGING BPMN 2.0 PROCESSES? Managing the Activiti Engine

RPA Data Wiz Users Guide, Version 1.0 Pearson Education

Malware Forensics Field Guide for Windows Systems is a handy reference that shows students the essential tools needed to do computer forensics analysis at the crime scene. It is part of Syngress Digital Forensics Field Guides, a series of companions for any digital and computer forensic student, investigator or analyst. Each Guide is a toolkit, with checklists for specific tasks, case studies of difficult situations, and expert analyst tips that will aid in recovering data from digital media that will be used in criminal prosecution. This book collects data from all methods of electronic data storage and transfer devices, including computers, laptops, PDAs and the images, spreadsheets and other types of files stored on these devices. It is specific for Windowsbased systems, the largest running OS in the world. The authors are world-renowned leaders in investigating and analyzing malicious code. Chapters cover malware incident response - volatile data collection and examination on a live Windows system; analysis of physical and process memory dumps for malware artifacts; post-mortem forensics - discovering and extracting malware and associated artifacts from Windows systems; legal considerations; file identification and profiling initial analysis of a suspect file on a Windows system; and analysis of a suspect program. This field guide is intended for computer forensic investigators, analysts, and specialists. A condensed hand-held guide complete with on-the-job tasks and checklists Specific for Windowsbased systems, the largest running OS in the world Authors are world-renowned leaders in investigating and analyzing malicious code

Guide- Online Firelearn Users Guide Packt Publishing Ltd

Learn the Raspberry Pi 3 from the experts! Raspberry Pi User Guide, 4th Edition is the "unofficial official" guide to everything Raspberry Pi 3. Written by the Pi's creator and a leading Pi guru, this book goes straight to the source to bring you the ultimate Raspberry Pi 3 manual. This new fourth edition has been updated to cover the Raspberry Pi 3 board and software, with detailed discussion on its wide array of configurations, languages, and applications. You'll learn how to take full advantage of the mighty Pi's full capabilities, and then expand those capabilities even more with add-on technologies. You'll write productivity and multimedia programs, and learn flexible programming languages that allow you to shape your Raspberry Pi into whatever you want it to be. If you're ready to jump right in, this book gets you started with clear, step-by-step instruction from software installation to system customization. The Raspberry Pi's tremendous popularity has spawned an entire industry of add-ons, parts, hacks, ideas, and inventions. The movement is growing, and pushing the boundaries of possibility along with it—are you ready to be a part of it? This book is your ideal companion for claiming your piece of the Pi. Get all set up with software, and connect to other devices Understand Linux System Admin nomenclature and conventions Write your own programs using Python and Scratch Extend the Pi's capabilities with addons like Wi-Fi dongles, a touch screen, and more The credit-card sized Raspberry Pi has become a global phenomenon. Created by the Raspberry Pi Foundation to get kids interested in programming, this tiny computer kick-started a movement of tinkerers, thinkers, experimenters, and inventors. Where will your Raspberry Pi 3 take you? The Raspberry Pi User Guide, 3rd Edition is your ultimate roadmap to discovery.

#### CASP CompTIA Advanced Security Practitioner Study Guide Simon and Schuster

Get in-depth guidance—and inside insights—for using the Windows Sysinternals tools available from Microsoft TechNet. Guided by Sysinternals creator Mark Russinovich and Windows expert Aaron Margosis, you ' II drill into the features and functions of dozens of free file, disk, process, security, and Windows management tools. And you ' II learn how to apply the book ' s best practices to help resolve your own technical issues the way the experts do. Diagnose. Troubleshoot. Optimize. Analyze CPU spikes, memory leaks, and other system problems Get a comprehensive view of file, disk, registry, process/thread, and network activity Diagnose and troubleshoot issues with Active Directory Easily scan, disable, and remove autostart applications and components Monitor application debug output Generate trigger-based memory dumps for application troubleshooting Audit and analyze file digital signatures, permissions, and other security information Execute Sysinternals management tools on one or more remote computers Master Process Explorer, Process Monitor, and Autoruns Mike Meyers ' CompTIA Network+ Guide to Managing and Troubleshooting Networks, 3rd Edition (Exam N10-005) Elsevier

A practical handbook, "PowerShell Troubleshooting Guide" is designed to help PowerShell enthusiasts improve their skills and make them more effective in real-world applications. Starting with basic scripting and progressing to comprehensive system expertise, the book explores the immense possibilities of PowerShell. Beginning with fundamental ideas, readers are exposed to the heart of PowerShell, including its architecture, command structures, and scripting intricacies. Each chapter delves into a specific theme, such as troubleshooting approaches, advanced debugging, loop controls, and robust error-handling systems, ensuring that the reader is well-prepared to face any obstacles that may arise. One of the book's strongest points is its emphasis on hands-on learning. It gives you hands-on experience automating complex system and Windows administrative operations while demystifying the processes involved. Readers will learn how to establish secure communication channels, manage remote sessions, and transfer files to faraway systems with the help of realistic examples and clear explanations. Combining this remote knowledge with an in-depth examination of debugging, experts will be able to fix any problems with their automation solutions quickly and easily. Most importantly, this book takes readers on a trip that will elevate them from PowerShell user to PowerShell maestro, allowing them to solve all of their administrative problems in a way that is streamlined, efficient, and imaginative. Key Learnings Grasp core PowerShell concepts, ensuring a robust base for advanced operations. Learn to craft effective scripts, optimizing automation tasks. Dive into managing networks remotely, ensuring seamless operations. Acquire skills to troubleshoot scripts, ensuring error-free automation. Understand Windows Management Instrumentation, linking it with PowerShell. Prioritize secure scripting and master remote sessions, ensuring system integrity, connectivity and control. Adopt industry-standard best practices for PowerShell. Table of Content Introduction to PowerShell Troubleshooting Understanding PowerShell Command-Line Tools Working with PowerShell ISE PowerShell Modules Scripting in PowerShell Understanding Automatic Variables Debugging Techniques Working with While Loops Managing Windows Systems Remote System Management Target Readers This book is intended for the whole PowerShell community and everyone who is required to work with PowerShell in any capacity. This book assumes no prior knowledge and will quickly transform you into a competent, talented, solution-focused, and smart powershell practitioner. Following along this book requires only basic understanding of scripting.

#### Security, Audit and Control Features PeopleSoft Springer

Essential Skills for a Successful IT Career Written by CompTIA certification and training expert Mike Meyers, this instructive, full-color guide will help you pass CompTIA Network+ exam N10-005 and become an expert networking technician. Mike Meyers' CompTIA Network+ Guide to Managing and Troubleshooting Networks, Third Edition is completely up to date with the new CompTIA Network+ standards. From McGraw-Hill—a Gold-Level CompTIA

Authorized Partner, this book offers Authorized CompTIA Approved Quality Content. Inside, you'll find helpful on-the-job tips, end-of-chapter practice questions, and hundreds of photographs and illustrations. End-of-chapter solutions and answers are only available to instructors and do not appear in the book. Learn how to: Build a network with the OSI and TCP/IP models Configure network hardware, topologies, and cabling Connect multiple Ethernet journalctl, logs, and user management Get to grips with scripting, automation, kernel basics, and components Install and configure routers and switches Work with TCP/IP applications and network protocols Configure IPv6 routing protocols Set up clients and servers for remote access Configure wireless networks Secure networks with firewalls, NAT, port filtering, packet filtering, and other methods Implement virtualization Build a SOHO network Manage and troubleshoot networks The CD-ROM features: Two full practice exams Video presentation from Mike Meyers Windows/macOS, this book will help you navigate easily. Prior Linux experience will help but is One hour of video training A new collection of Mike's favorite shareware and freeware networking tools and utilities Adobe Digital Editions free eBook download (subject to Adobe's system requirements) Each chapter includes: Learning objectives Photographs and illustrations Real-world examples Try This! and Cross Check exercises Key terms highlighted Tech Tips, Notes, and Warnings Exam Tips End-of-chapter guizzes and lab projects PowerShell Troubleshooting Guide Microsoft Press

A picture can communicate a thousand words ... this book gives new meaning to the phrase! The Official CHFI Study Guide (Exam 312-49) McGraw Hill Professional

The fourth edition of the Official (ISC)2<sup>®</sup> Guide to the SSCP CBK<sup>®</sup> is a comprehensive resource providing an in-depth look at the seven domains of the SSCP Common Body of Knowledge (CBK). This latest edition provides The ultimate hands-on guide to IT security and proactive defense The Network Security Test Lab is a an updated, detailed guide that is considered one of the best tools for candidates striving to become an SSCP. The book offers step-by-step guidance through each of SSCP 's domains, including best practices and techniques malware, viruses, and other attack technologies, this essential guide walks you through the security used by the world's most experienced practitioners. Endorsed by (ISC)<sup>2</sup> and compiled and reviewed by SSCPs and subject matter experts, this book brings together a global, thorough perspective to not only prepare for the SSCP exam, but it also provides a reference that will serve you well into your career.

### Users Guide for MONITOR PROCESS V1A ISACA

Shows readers how to create PDF documents that are far more powerful than simple representations of paper pages, helps them get around common PDF issues, and introduces them to tools that will allow them to manage content in PDF, navigating it and reusing it as necessary.

AIMMS 3. 9 - User's Guide 5starcooks

Windows 8 is rife with features and behaviors that conspire to perplex even the most experienced PC user. Not all of them are bad, but few are immediately intuitive. Making matters worse, Microsoft designed the OS primarily for touch control, and as a result many mouse and keyboard commands feel like tacked-on afterthoughts. But help is on the way. We 've assembled a list of our favorite Windows 8 shortcuts, tricks, and workarounds. Many focus on making the most of the OS on a traditional desktop PC, but we also have a special chapter devoted to Windows 8 touch gestures.

Mike Meyers' CompTIA Network+ Guide Exam N10-005, Third Edition 5starcooks The European Molecular Biology Open Software Suite (EMBOSS) is a well established, high quality package of open source software tools for molecular biology. It includes over 200 applications for molecular sequence analysis and general bioinformatics including sequence alignment, rapid database searching and sequence retrieval, motif identification and pattern analysis and much more. The EMBOSS User's Guide is the official and definitive guide to the package, containing comprehensive information and practical instructions from the people who developed it: • No prior experience with EMBOSS necessary • Set up and maintenance - get up and running quickly • Hands-on tutorial - learn EMBOSS the easy way, by working through practical examples • Data types and file formats - learn about the biological data that can be manipulated and analysed • In-depth explanation of the EMBOSS command line - learn advanced 'power user' features • Practical guides to popular EMBOSS GUIs (wEMBOSS and Jemboss)

and easily customize it using a graphical user interface Explore all types of supported software, including office and gaming applications Learn basic and advanced Terminal usage with examples Understand package management, filesystems, network and the Internet Enhance your security with Firewall setup, VPN, SSH, and encryption Explore systemd management,

switching Who this book is for While this book is primarily a reference guide for beginners and intermediate users who want to explore Linux via Manjaro's top-notch distribution, it's also a perfect guide for Linux enthusiasts and newbies in search of a stable and secure OS with plenty of flexibility. Whether you ' re a student, new to Linux, or looking to migrate from

not required to get started with this book.

# Windows Sysinternals Administrator's Reference World Bank Publications

This book teaches you how to work with Process Explorer, a free task manager and system monitor application for Windows. Process Explorer is a part of the SysInternals suite of products and you can use it to display the detailed information about each process, view the CPU usage tracking for processes, figure out which process has loaded a DLL file, kill or suspend a process, etc. Here is a list of topics covered in the book: install and run Process Explorer for the first time explore Process Explorer views and change the default columns kill or suspend processes monitor process' resource usage identify the process that owns the window replace Task Manager with Process Explorer DLL and Handle Views check for locked files set process affinity

# Windows Millennium McGraw Hill Professional

hands-on, step-by-step guide to ultimate IT security implementation. Covering the full complement of assessment and penetration testing process, and provides the set-up guidance you need to build your own security-testing lab. You'll look inside the actual attacks to decode their methods, and learn how to run attacks in an isolated sandbox to better understand how attackers target systems, and how to build the defenses that stop them. You'll be introduced to tools like Wireshark, Networkminer, Nmap, Metasploit, and more as you discover techniques for defending against network attacks, social networking bugs, malware, and the most prevalent malicious traffic. You also get access to open source tools, demo software, and a bootable version of Linux to facilitate hands-on learning and help you implement your new skills. Security technology continues to evolve, and yet not a week goes by without news of a new security breach or a new exploit being released. The Network Security Test Lab is the ultimate guide when you are on the front lines of defense, providing the most up-to-date methods of thwarting would-be attackers. Get acquainted with your hardware, gear, and test platform Learn how attackers penetrate existing security systems Detect malicious activity and build effective defenses Investigate and analyze attacks to inform defense strategy The Network Security Test Lab is your complete, essential guide. EMBOSS User's Guide Jones & Bartlett Learning

This is the official CHFI (Computer Hacking Forensics Investigator) study guide for professionals studying for the forensics exams and for professionals needing the skills to identify an intruder's footprints and properly gather the necessary evidence to prosecute. The EC-Council offers certification for ethical hacking and computer forensics. Their ethical hacker exam has become very popular as an industry gauge and we expect the forensics exam to follow suit. Material is presented in a logical learning sequence: a section builds upon previous sections and a chapter on previous chapters. All concepts, simple and complex, are defined and explained when they appear for the first time. This book includes: Exam objectives covered in a chapter are clearly explained in the beginning of the chapter, Notes and Alerts highlight crucial points, Exam's Eye View emphasizes the important points from the exam 's perspective, Key Terms present definitions of key terms used in the chapter, Review Questions contains the questions modeled after real exam questions based on the material covered in the chapter. Answers to the questions are presented with explanations. Also included is a full practice exam modeled after the real exam. The only study guide for CHFI, provides 100% coverage of all exam objectives. CHFI Training runs hundreds of dollars for self tests to thousands of dollars for classroom training.

# <u>The Network Security Test Lab</u> John Wiley & Sons

NOTE: The exam this book covered, CASP: CompTIA Advanced Security Practitioner (Exam CAS-002), was retired by CompTIA in 2019 and is no longer offered. For coverage of the current exam CASP+ CompTIA Advanced Security Practitioner: Exam CAS-003, Third Edition, please look for the latest edition of this guide: CASP+ CompTIA Advanced Security Practitioner Study Guide: Exam CAS-003, Third Edition (9781119477648). CASP: CompTIA Advanced Security Practitioner Study Guide: CAS-002 is the updated edition of the bestselling book covering the CASP certification exam. CompTIA approved, this guide covers all of the CASP exam objectives with clear, concise, thorough information on crucial security topics. With practical examples and insights drawn from real-world experience, the book is a comprehensive study resource with authoritative coverage of key concepts. Exam highlights, end-of-chapter reviews, and a searchable glossary help with information retention, and cutting-edge exam prep software offers electronic flashcards and hundreds of bonus practice questions. Additional handson lab exercises mimic the exam's focus on practical application, providing extra opportunities for readers to test their skills. CASP is a DoD 8570.1-recognized security certification that validates the skillset of advanced-level IT security professionals. The exam measures the technical knowledge and skills required to conceptualize, design, and engineer secure solutions across complex enterprise environments, as well as the ability to think critically and apply good judgment across a broad spectrum of security disciplines. This study guide helps CASP candidates thoroughly prepare for the exam, providing the opportunity to: Master risk management and incident response Sharpen research and analysis skills Integrate computing with communications and business Review enterprise management and technical component integration Experts predict a 45-fold increase in digital data by 2020, with one-third of all information passing through the cloud. Data has never been so vulnerable, and the demand for certified security professionals is increasing quickly. The CASP proves an IT professional's skills, but getting that certification requires thorough preparation. This CASP study guide provides the information and practice that eliminate surprises on exam day. Also available as a set, Security Practitoner & Crypotography Set, 9781119071549 with Applied Cryptography: Protocols, Algorithms, and Source Code in C, 2nd Edition.

# The Official (ISC)2 Guide to the SSCP CBK 5starcooks

This book introduces readers to MesoBioNano (MBN) Explorer - a multi-purpose software package designed to model molecular systems at various levels of size and complexity. In addition, it presents a specially designed multi-task toolkit and interface – the MBN Studio – which enables the set-up of input files, controls the simulations, and supports the subsequent visualization and analysis of the results obtained. The book subsequently provides a systematic description of the capabilities of this universal and powerful software package within the framework of computational molecular science, and guides readers through its applications in numerous areas of research in bio- and chemical physics and material science – ranging from the nano- to the mesoscale. MBN Explorer is particularly suited to computing the system 's energy, to optimizing molecular structure, and to exploring the various facets of molecular and random walk dynamics. The package allows the use of a broad variety of interatomic potentials and can, e.g., be configured to select any subset of a molecular system as rigid fragments, whenever a significant reduction in the number of dynamical degrees of freedom is required for computational practicalities. MBN Studio enables users to easily construct initial geometries for the molecular, liquid, crystalline, gaseous and hybrid systems that serve as input for the subsequent simulations of their physical and chemical properties using MBN Explorer. Despite its universality, the computational efficiency of MBN Explorer is comparable to that of other, more specialized software packages, making it a viable multi-purpose alternative for the computational modeling of complex molecular systems. A number of detailed case studies presented in the second part of this book demonstrate MBN Explorer 's usefulness and efficiency in the fields of atomic clusters and nanoparticles, biomolecular systems, nanostructured materials, composite materials and hybrid systems, crystals, liquids and gases, as well as in providing modeling support for novel and emerging technologies. Last but not least, with the release of the 3rd edition of MBN Explorer in spring 2017, a free trial version will be available from the MBN Research Center website (mbnresearch.com).

# Process Explorer the Ultimate Step-By-Step Guide CRC Press

An easy-to-follow guide for newbies and intermediate users to learn Manjaro Linux for everyday tasks with practical examples Key Features Explore Manjaro, from installation to using all its available applications Learn how to easily protect your privacy online, manage your system, and handle backups Master key Linux concepts such as file systems, sharing, systemd, and journalctl Purchase of the print or Kindle book includes a free PDF eBook Book Description Manjaro Linux, renowned for its smooth installation, user-friendly interface, and robust security features, is an Arch-based fast Linux distro enhanced with multiple graphical environments, GUI modules, and a full application setup, resulting in a top Linux distribution. This book is your guide to unlocking its full potential. Starting with an overview of the different editions and detailed installation instructions, the initial section offers insights into the GUI modules and features of each official edition. You 'II then explore the regular software, work with the Terminal, and cover topics such as package management, filesystems, automounts, storage, backups, and encryption. The subsequent chapters will help you get to grips with data sharing, security and networking, firewalls, VPNs, and SSH in depth. Finally, you 'II become well-versed in service and user management, troubleshooting, scripting, automation, and kernel switching. The book 's modular structure allows you to quickly navigate to the specific information you need, and by its end, you 'II have gained an appreciation of what sets Manjaro Linux apart. What you will learn Gain insights into the full set of Manjaro capabilities Install Manjaro